## **Bc. a Mgr. práce - Request #75703**

# **PROJEKT Bc. práce - Úpravy Django administrace webů RH**

2023-03-14 16:25 - Luboš Langer

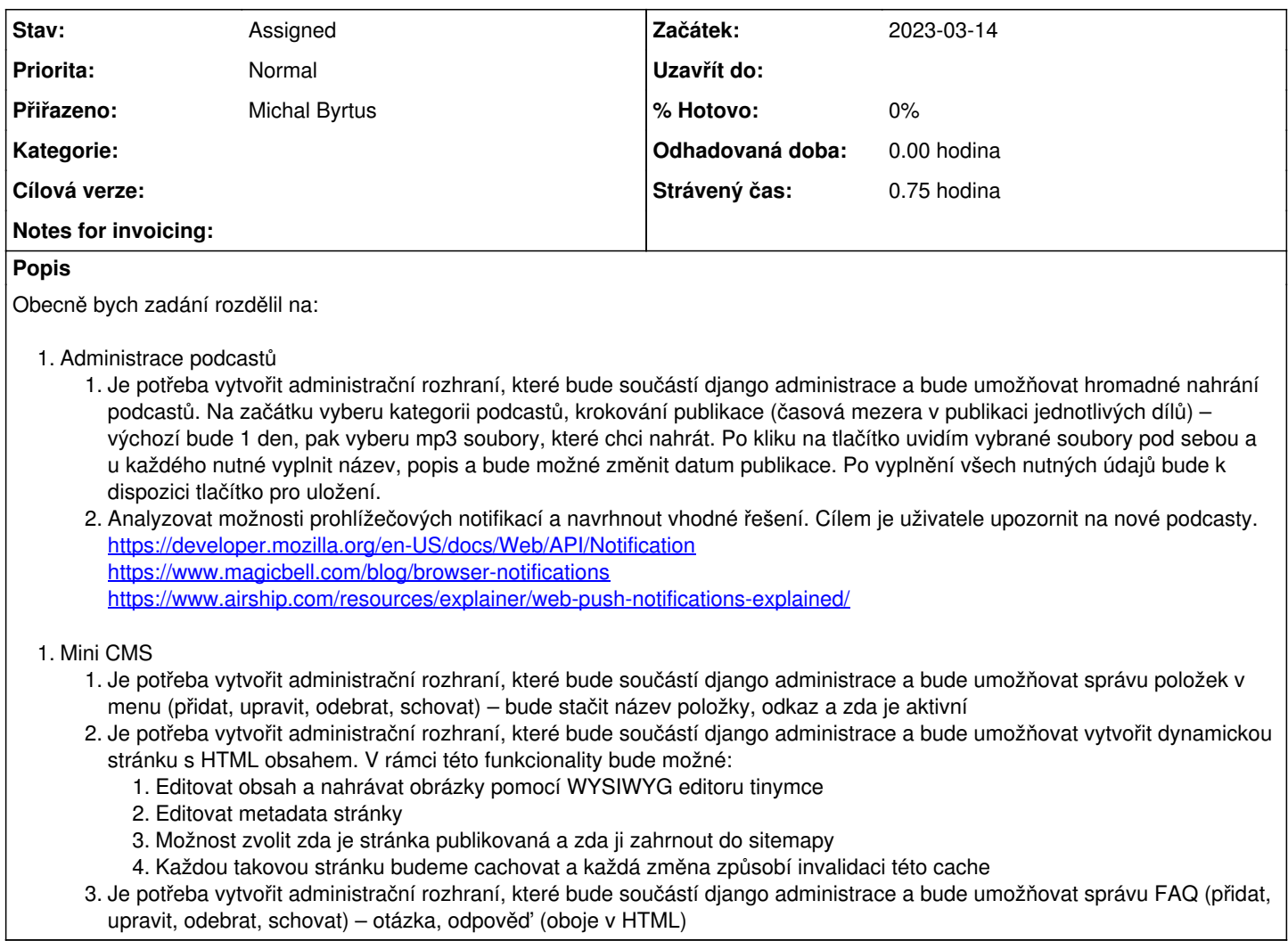

#### **Historie**

#### **#1 - 2023-03-16 15:35 - Michal Byrtus**

*- Popis aktualizován*

#### **#2 - 2023-03-16 17:59 - Luboš Langer**

*- Popis aktualizován*

#### **#3 - 2023-03-17 12:29 - Martin Fráňa**

*- Přiřazeno změněn z Martin Fráňa na Michal Byrtus*

#### **#4 - 2023-03-22 13:17 - Michal Byrtus**

*- Popis aktualizován*

#### **#5 - 2023-03-23 10:59 - Martin Fráňa**

*- Předmět změněn z úpravy Django administrace webů RH na PROJEKT Bc. práce - Úpravy Django administrace webů RH*

*- Rodičovský úkol smazán (#75564)*

#### **#6 - 2023-03-23 12:12 - Martin Fráňa**

*- Popis aktualizován*

#### **#7 - 2023-03-23 12:15 - Martin Fráňa**

- *Projekt změněn z 374 na Bc. a Mgr. práce*
- *Reportoval smazán (Langer)*

### **#8 - 2023-03-28 13:29 - Michal Byrtus**

*- Popis aktualizován*

## **#9 - 2023-03-29 13:40 - Michal Byrtus**

Založeny přístupy na mattermost, gitlab. Zaslány prvotní instrukce.